## **Demandes**

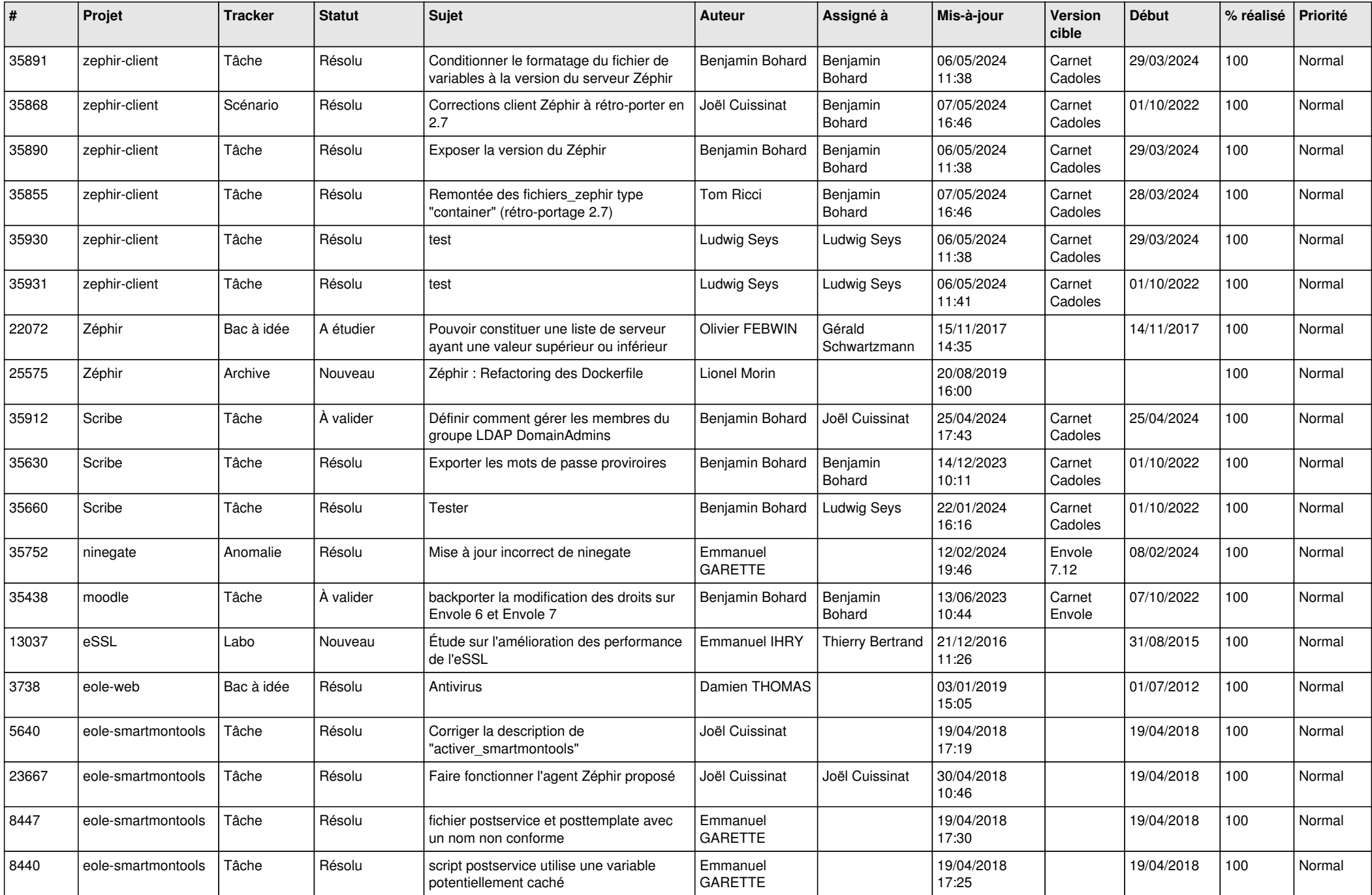

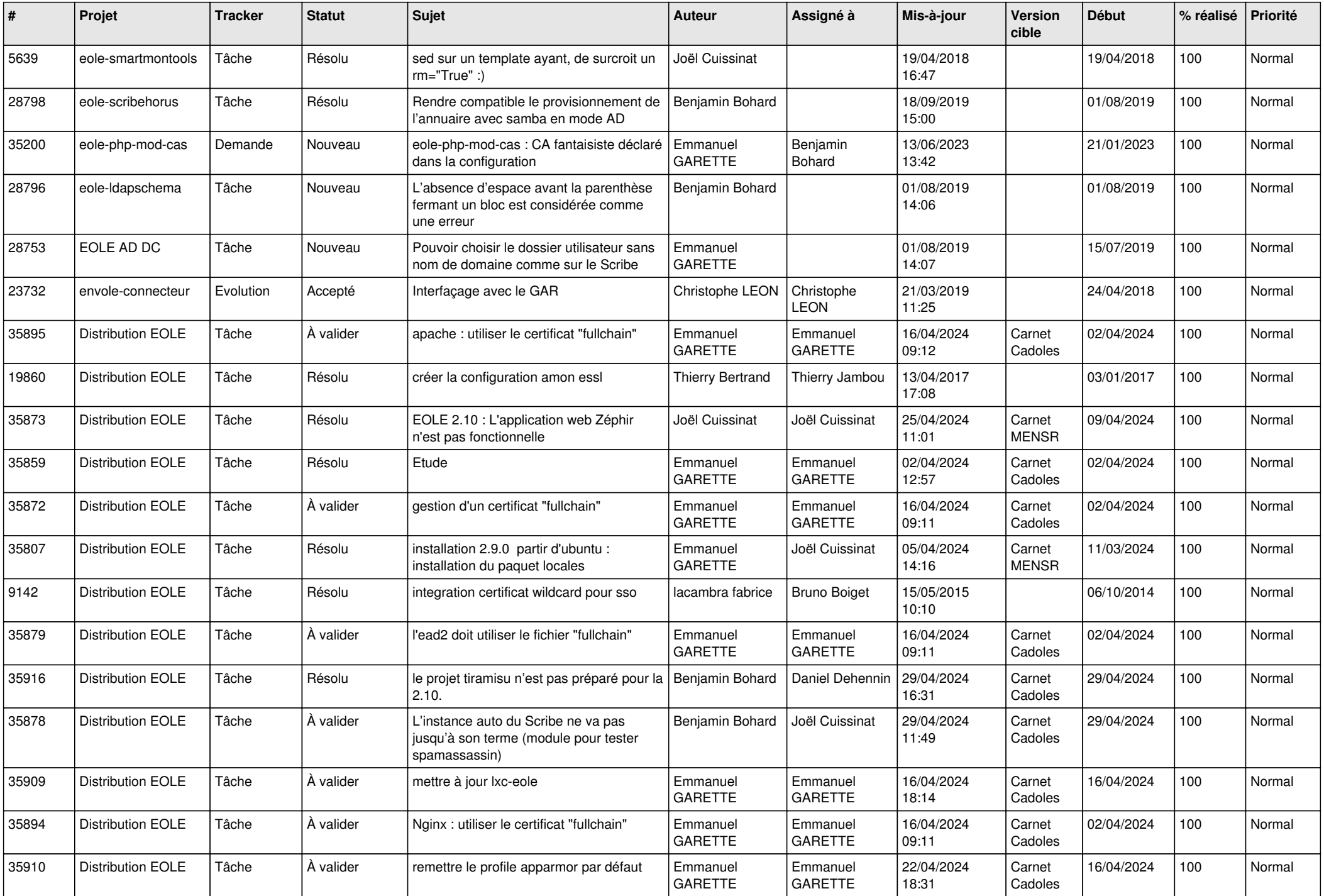

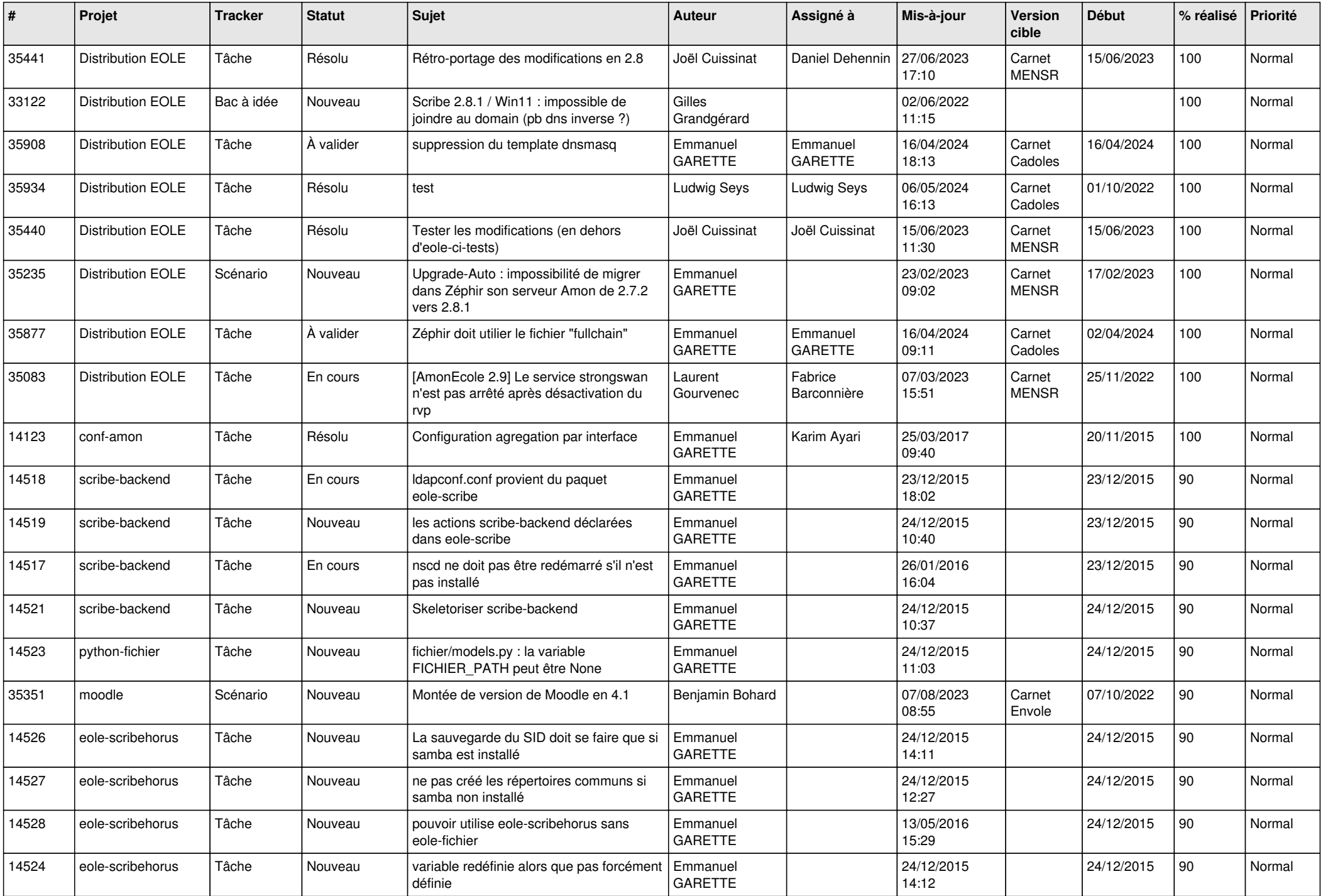

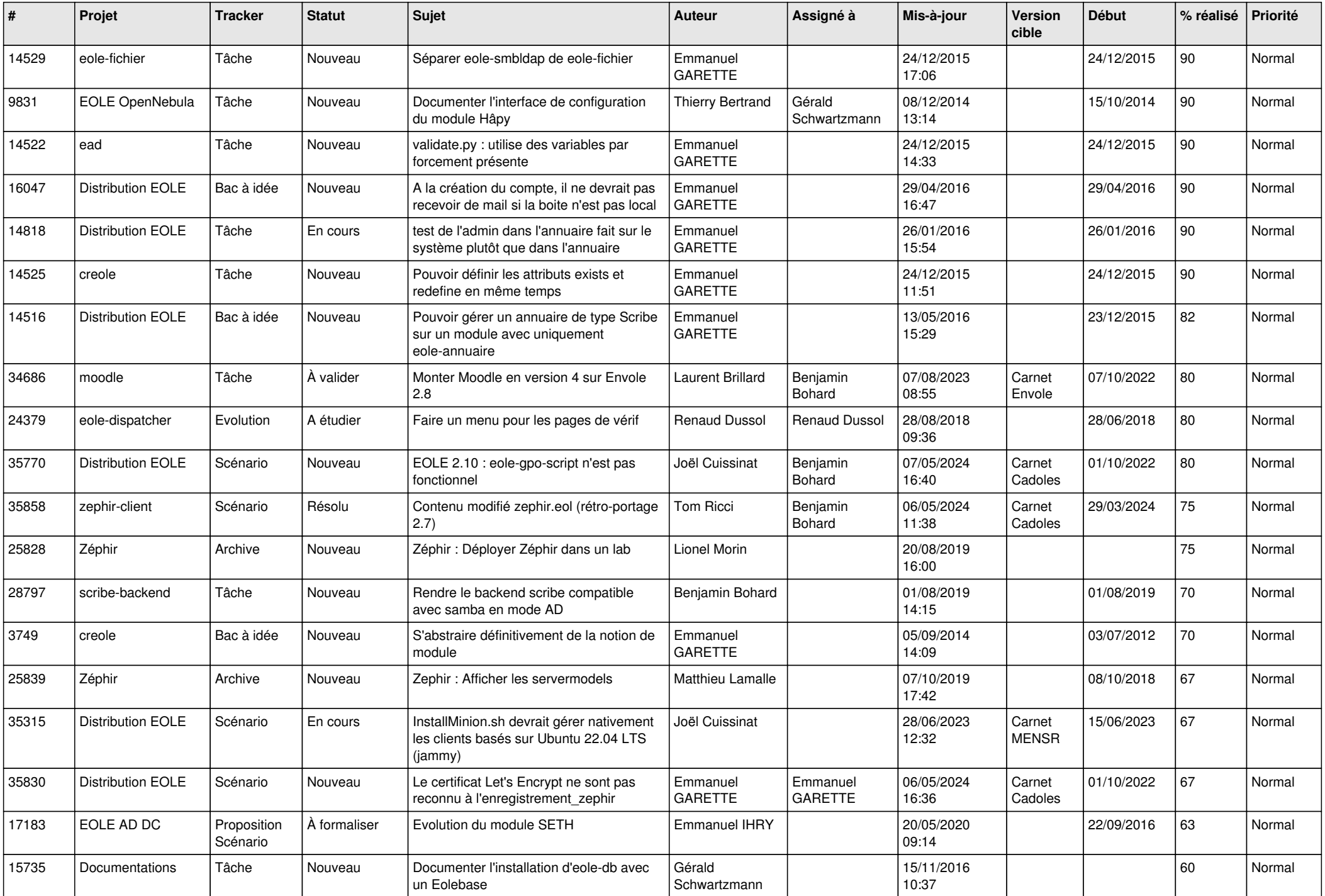

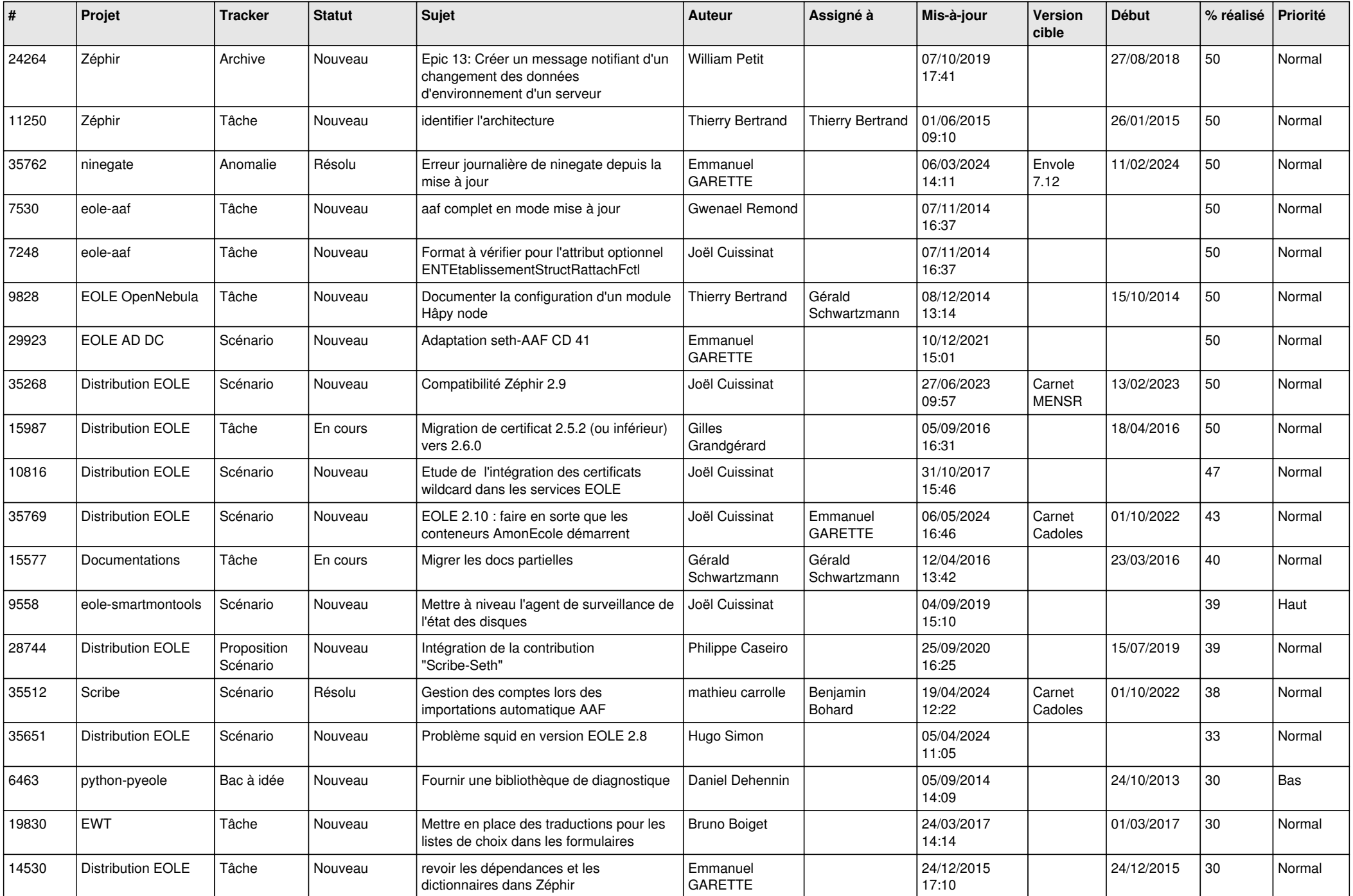

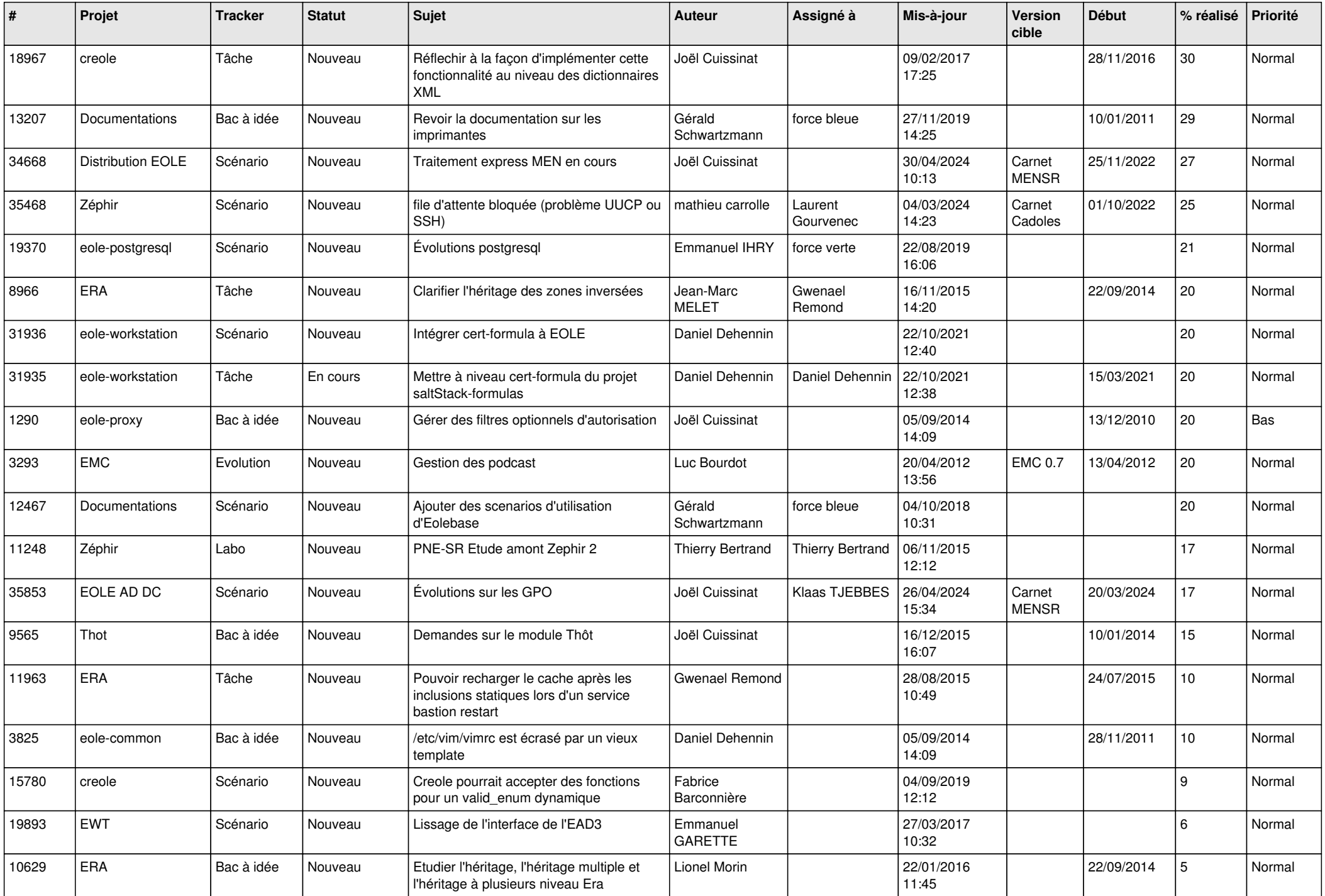

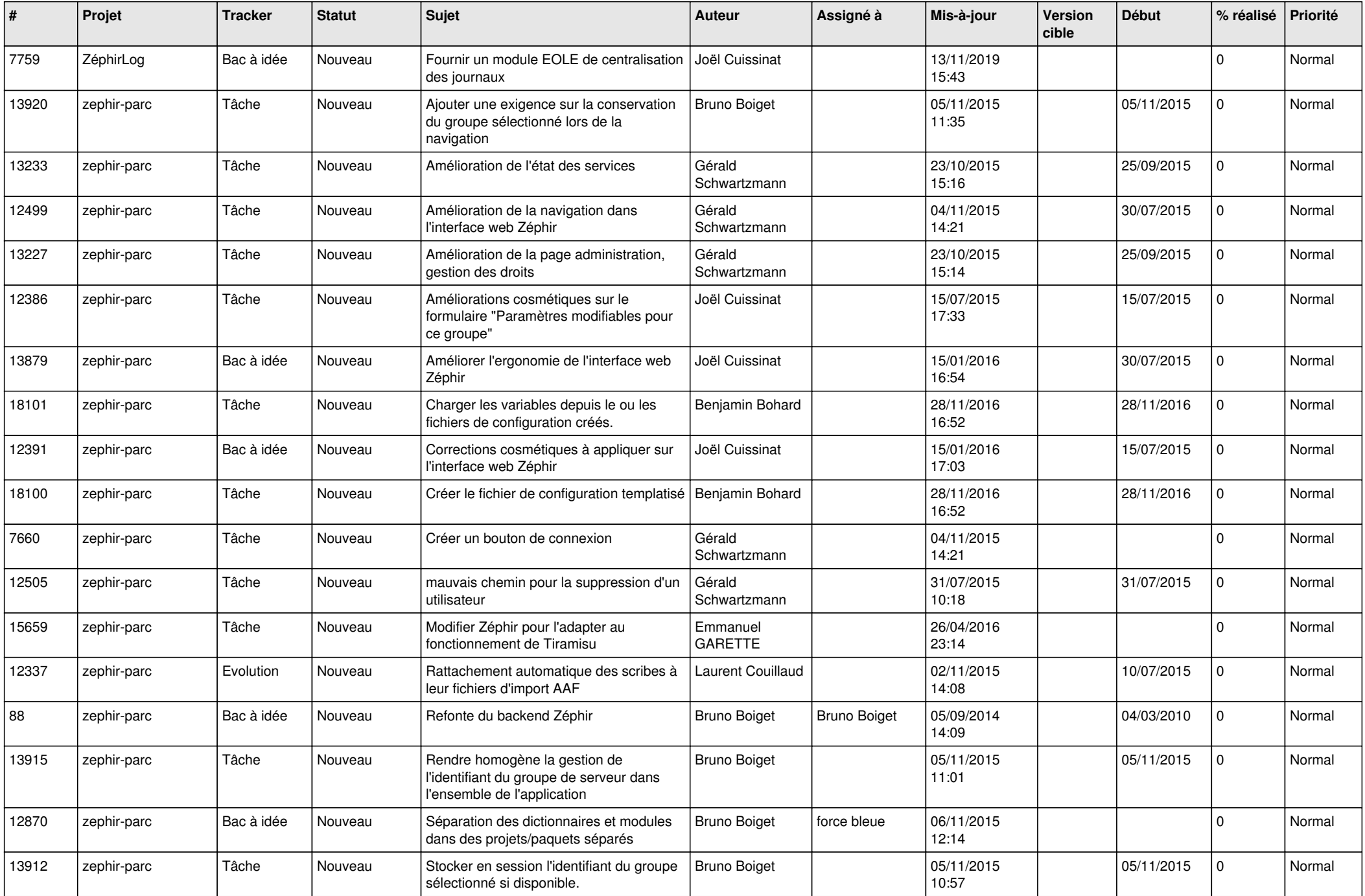

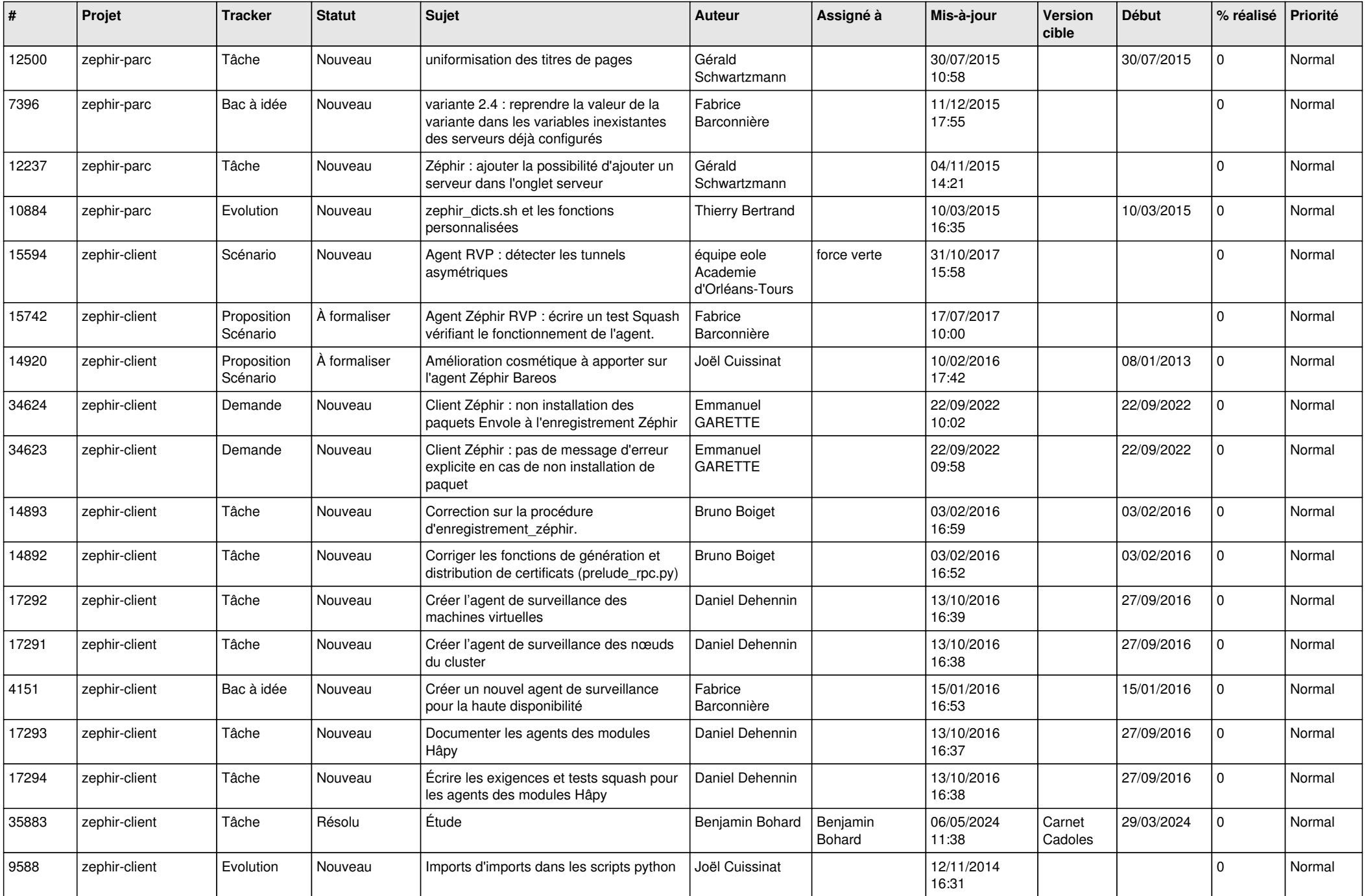

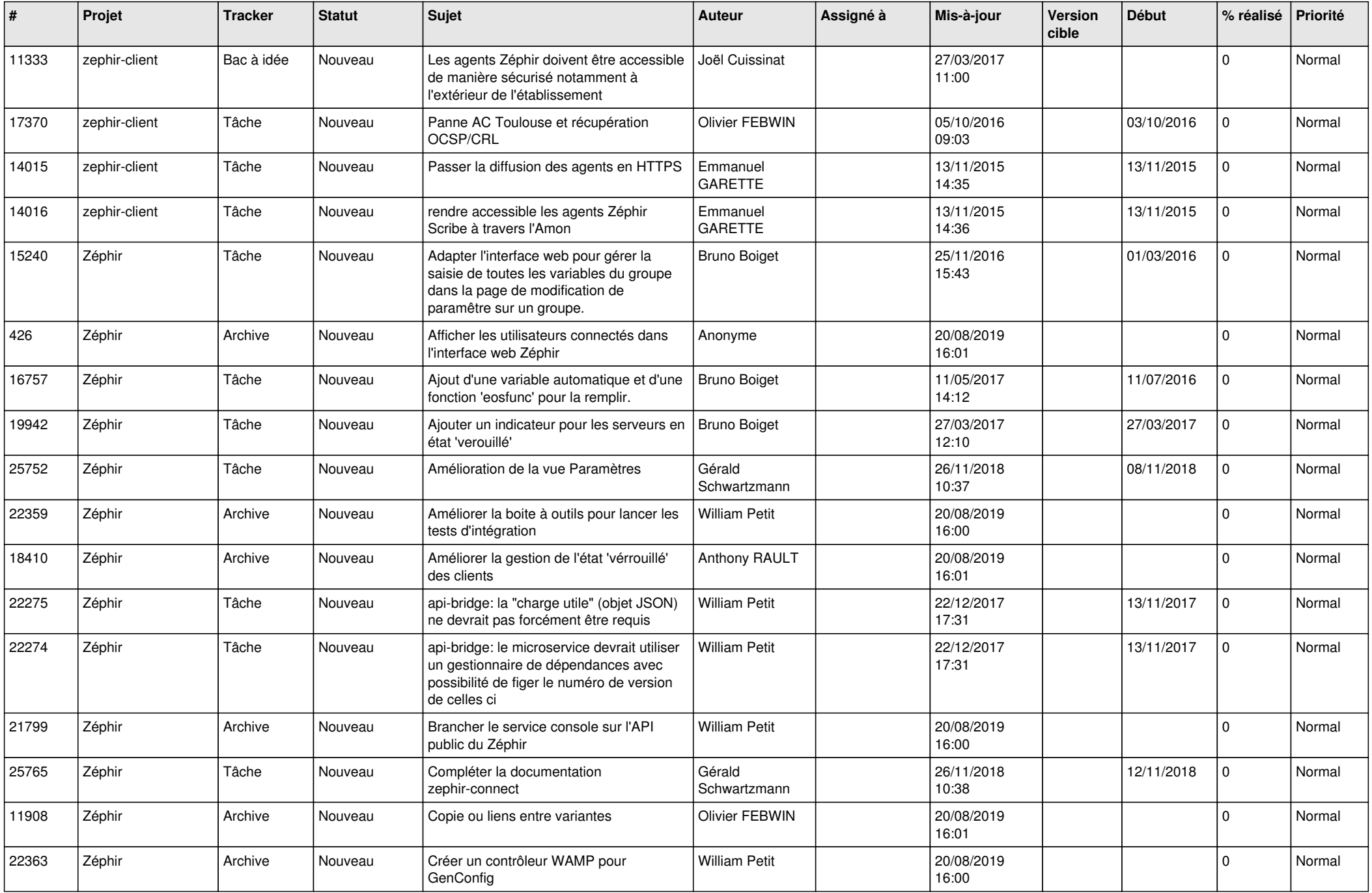

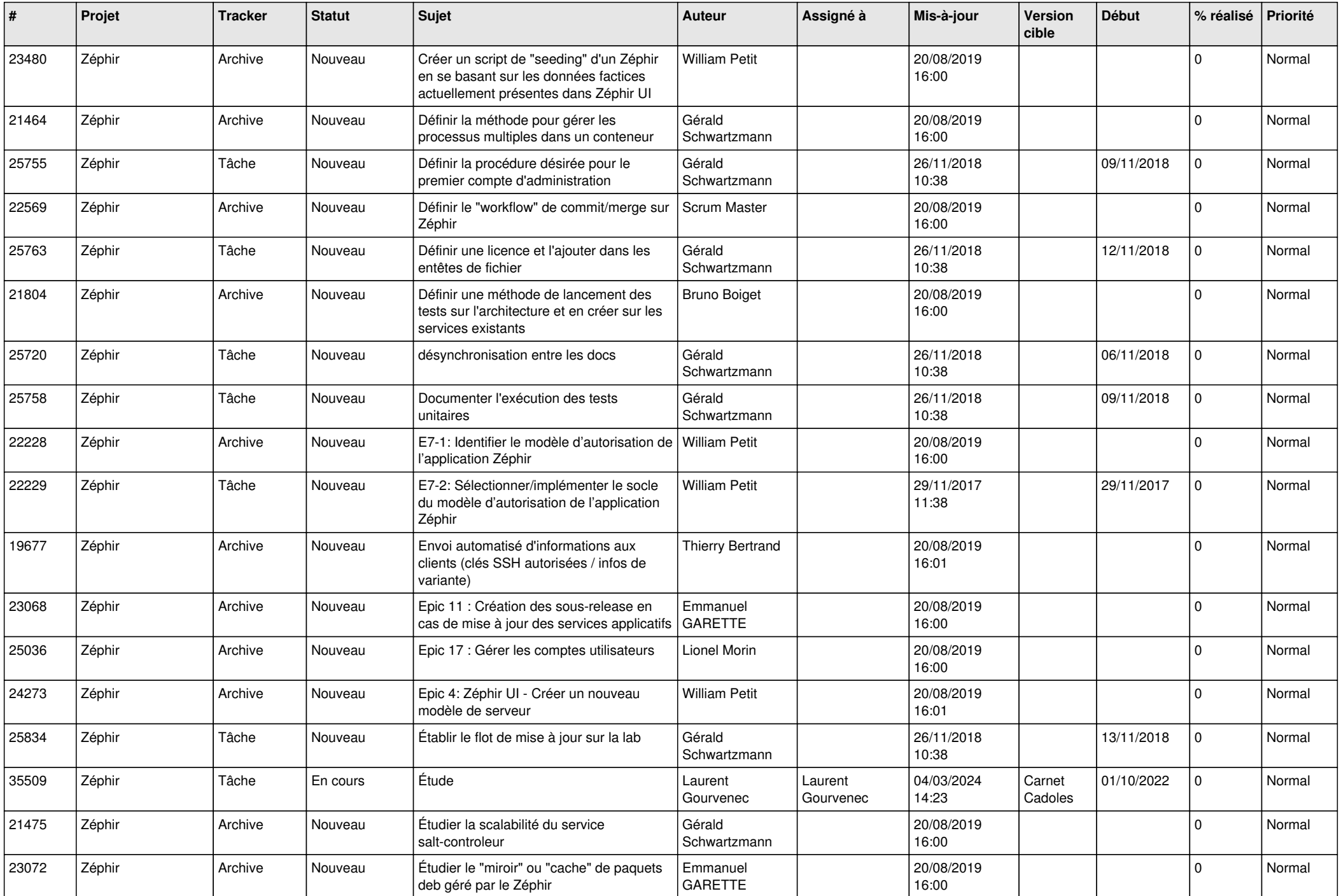

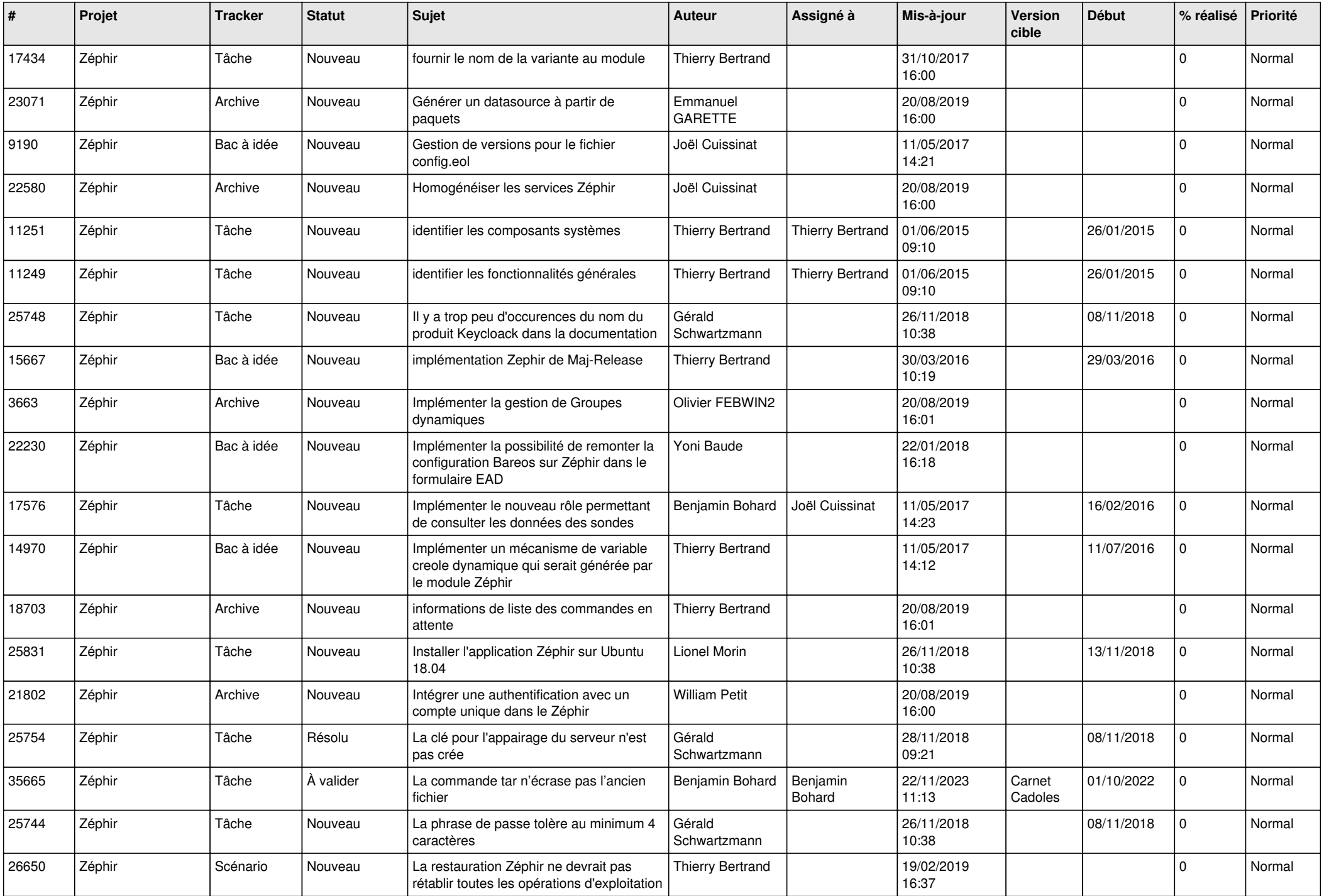

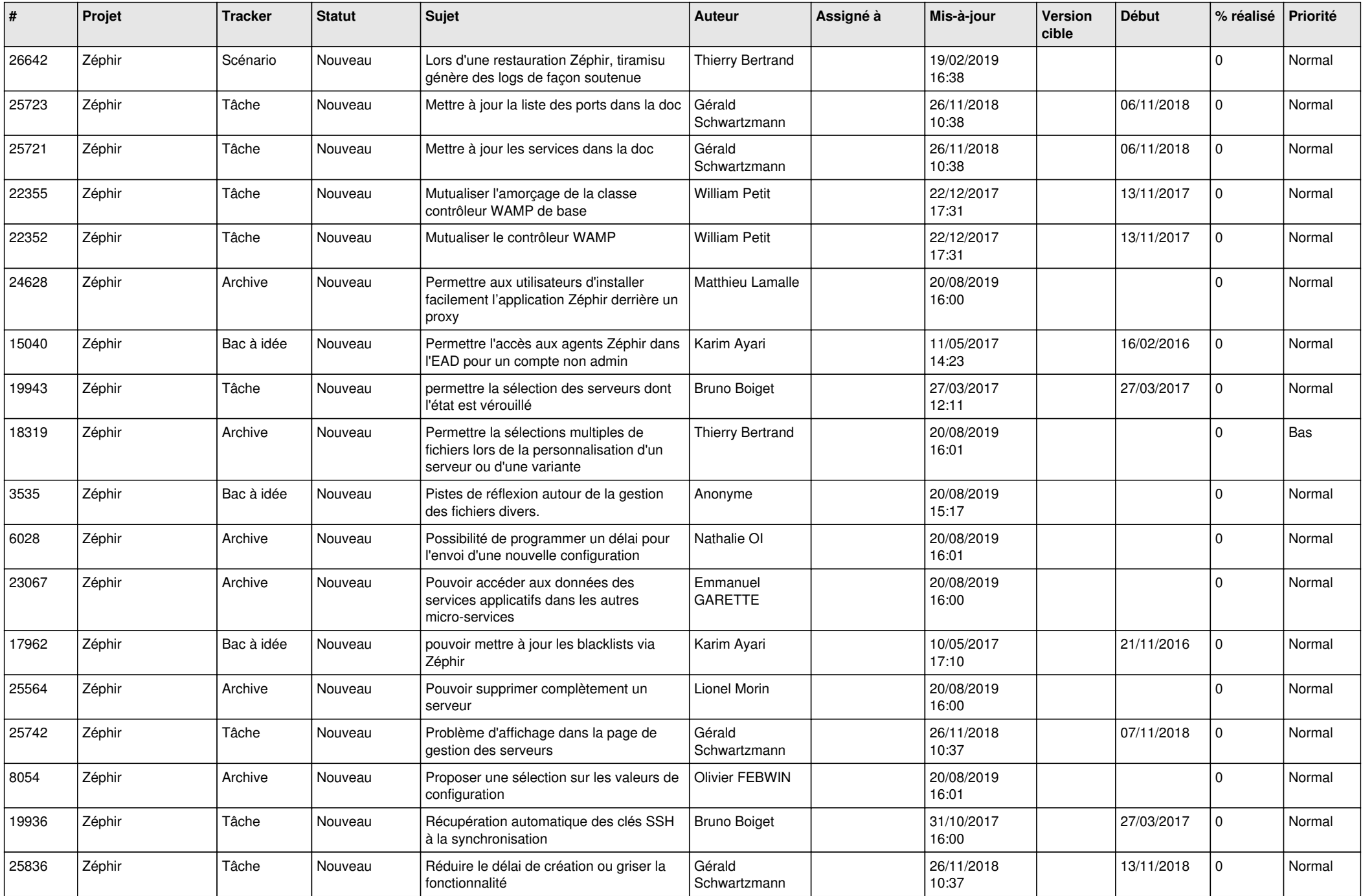

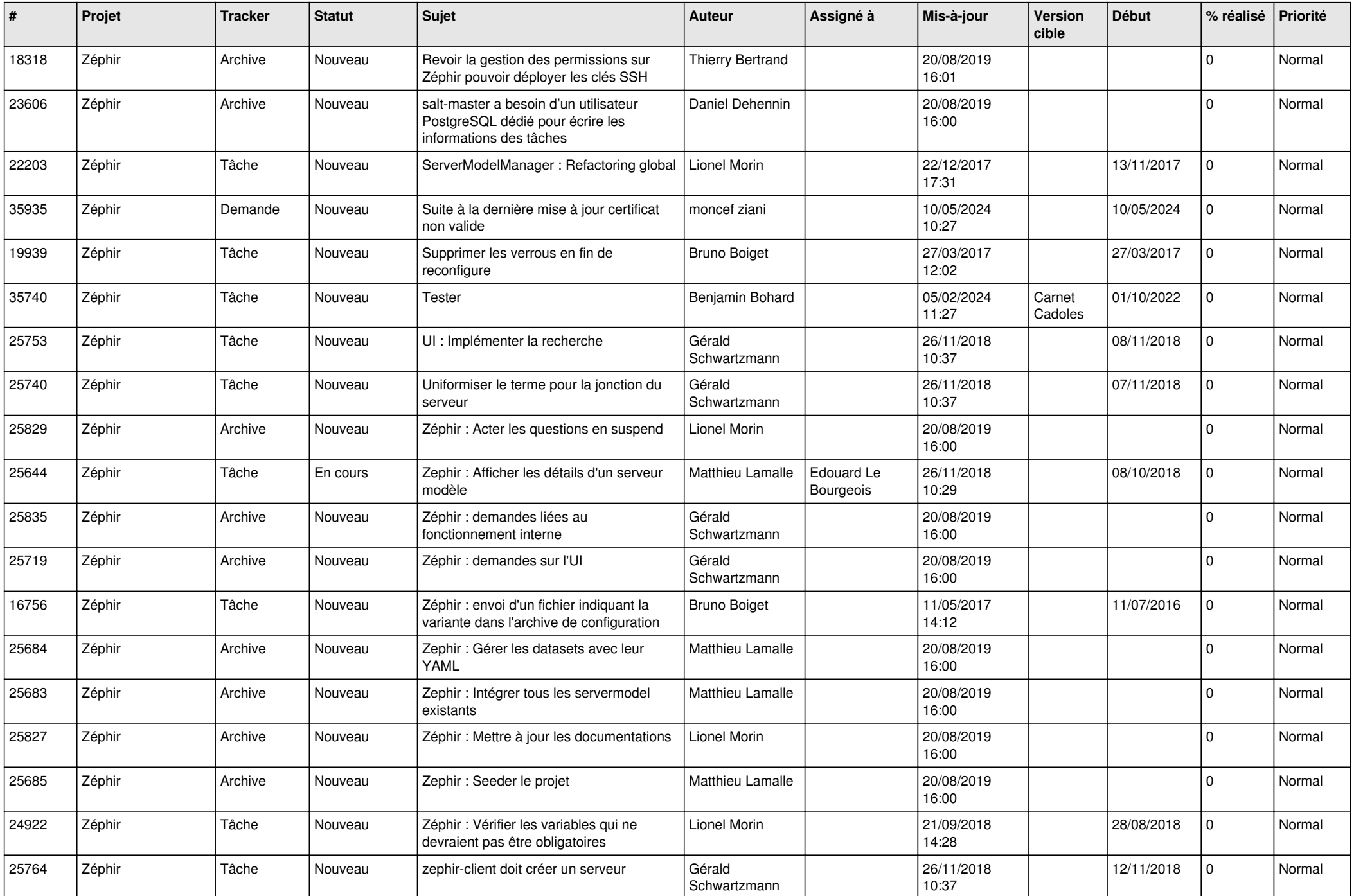

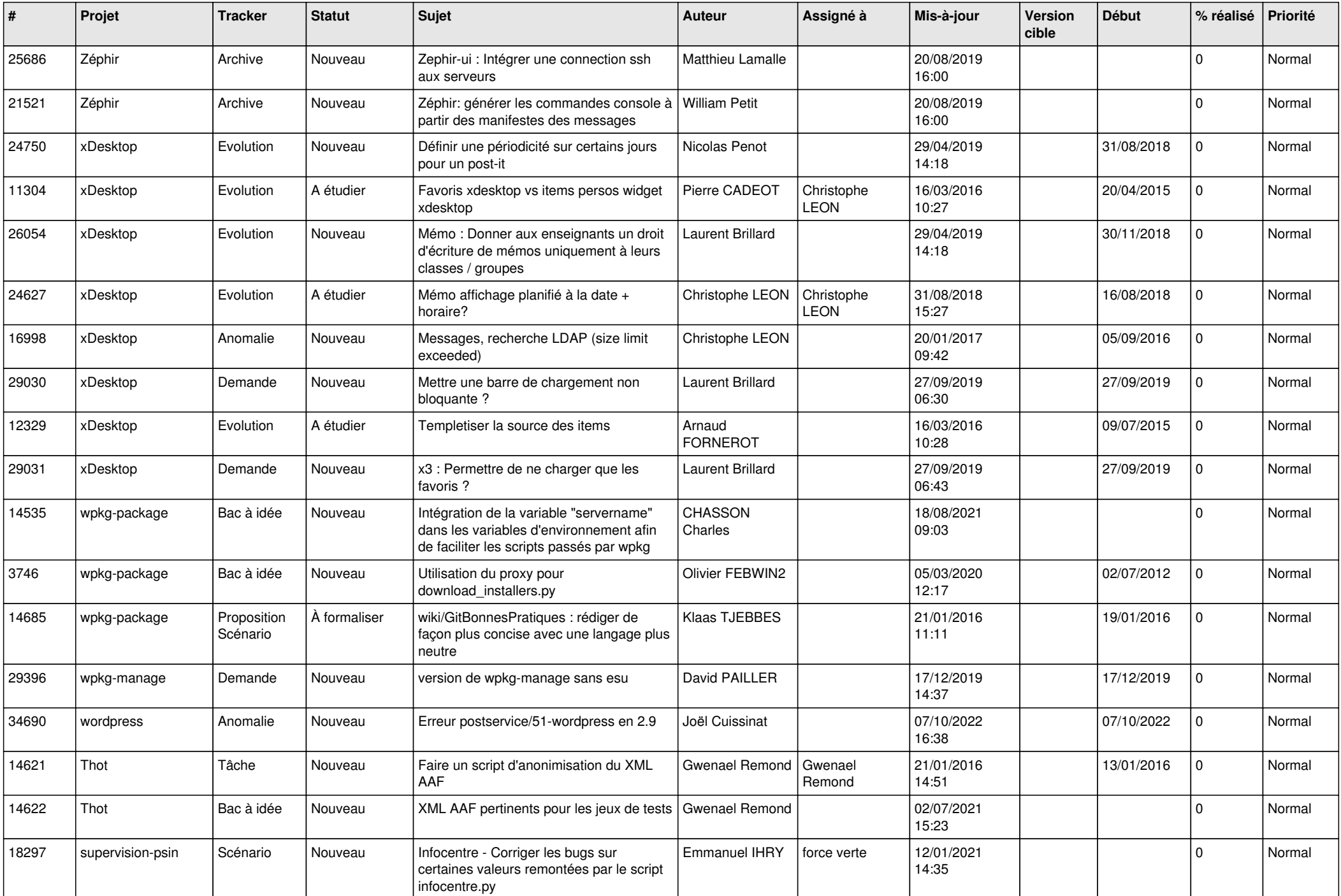

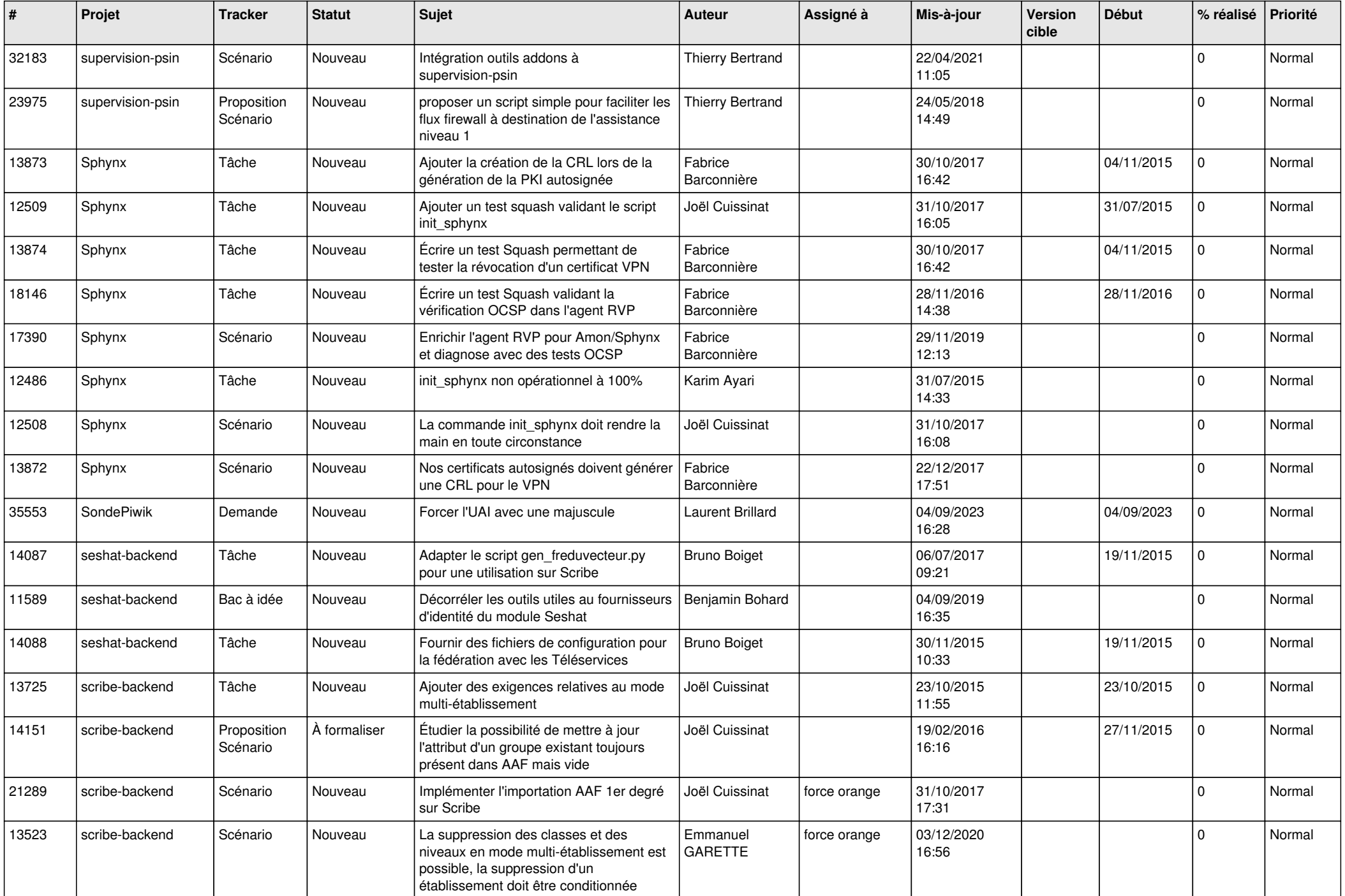

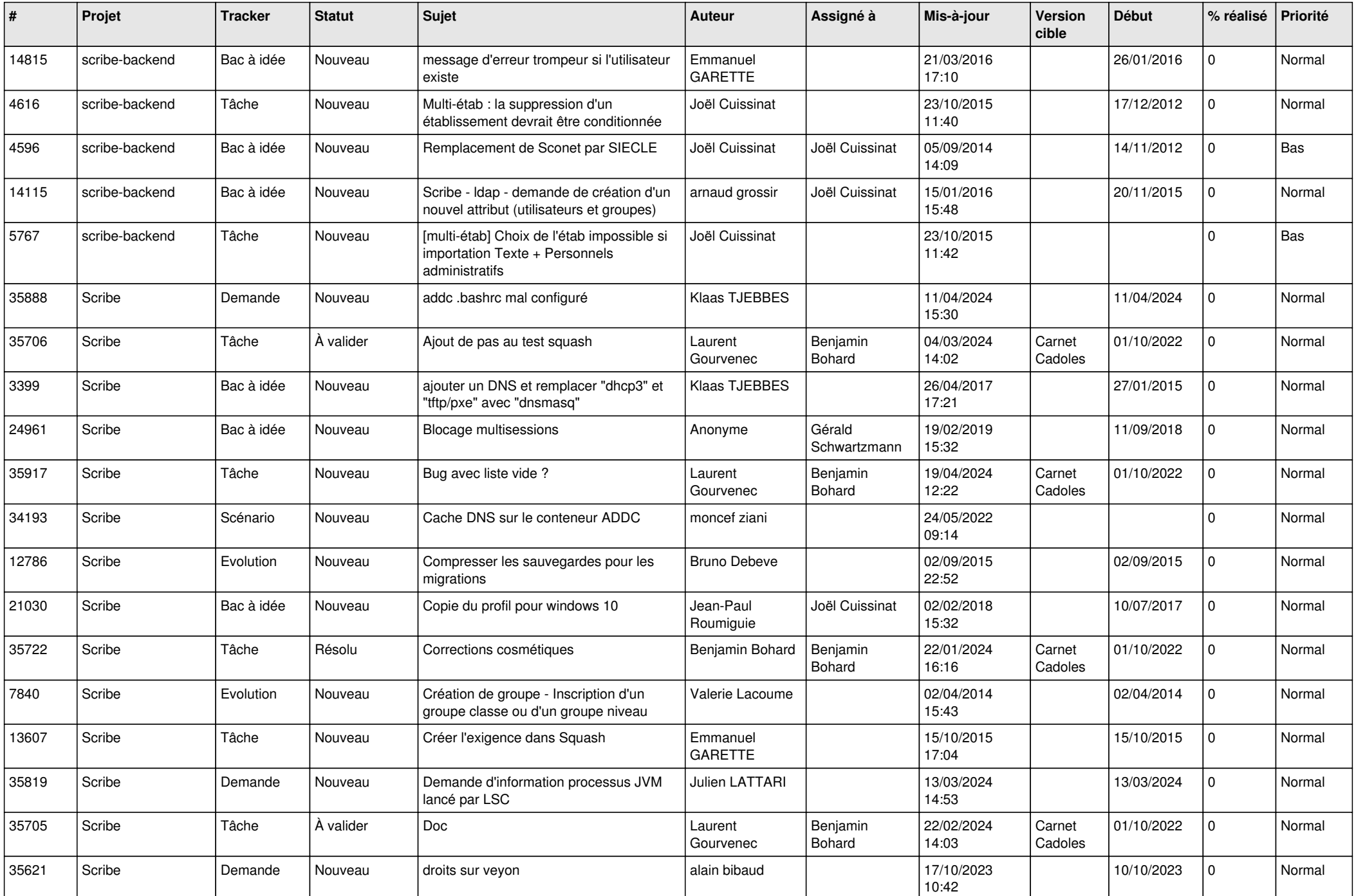

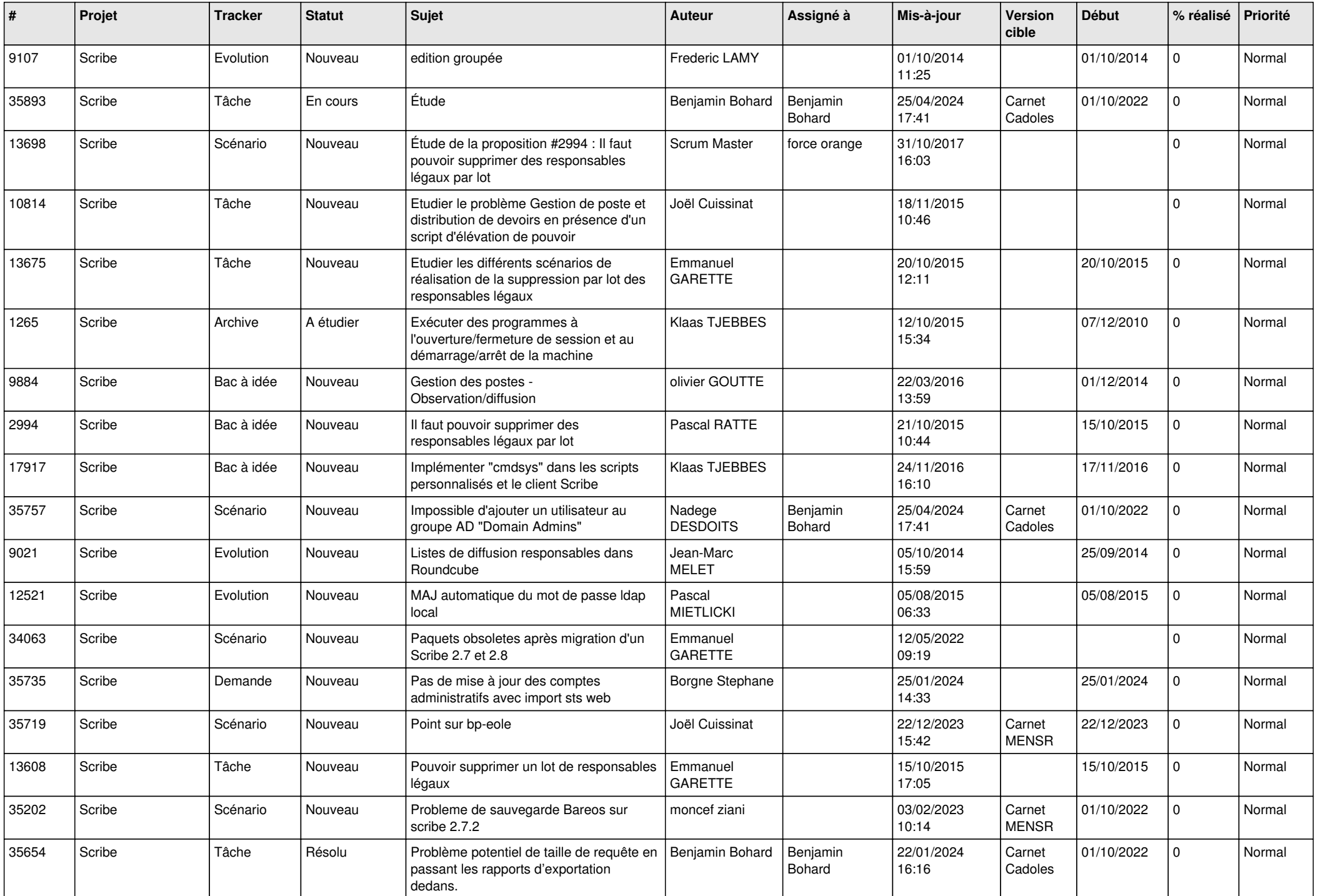

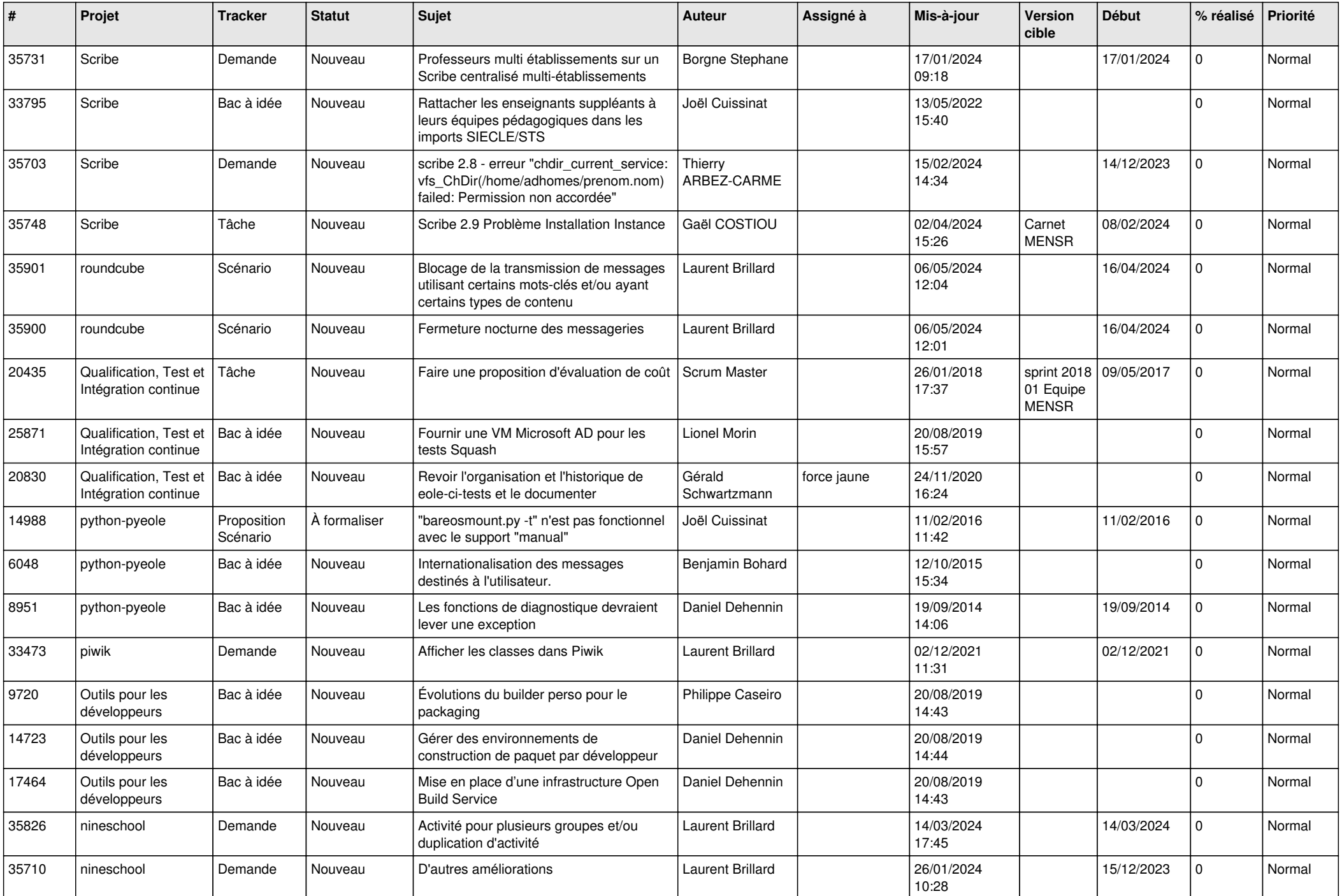

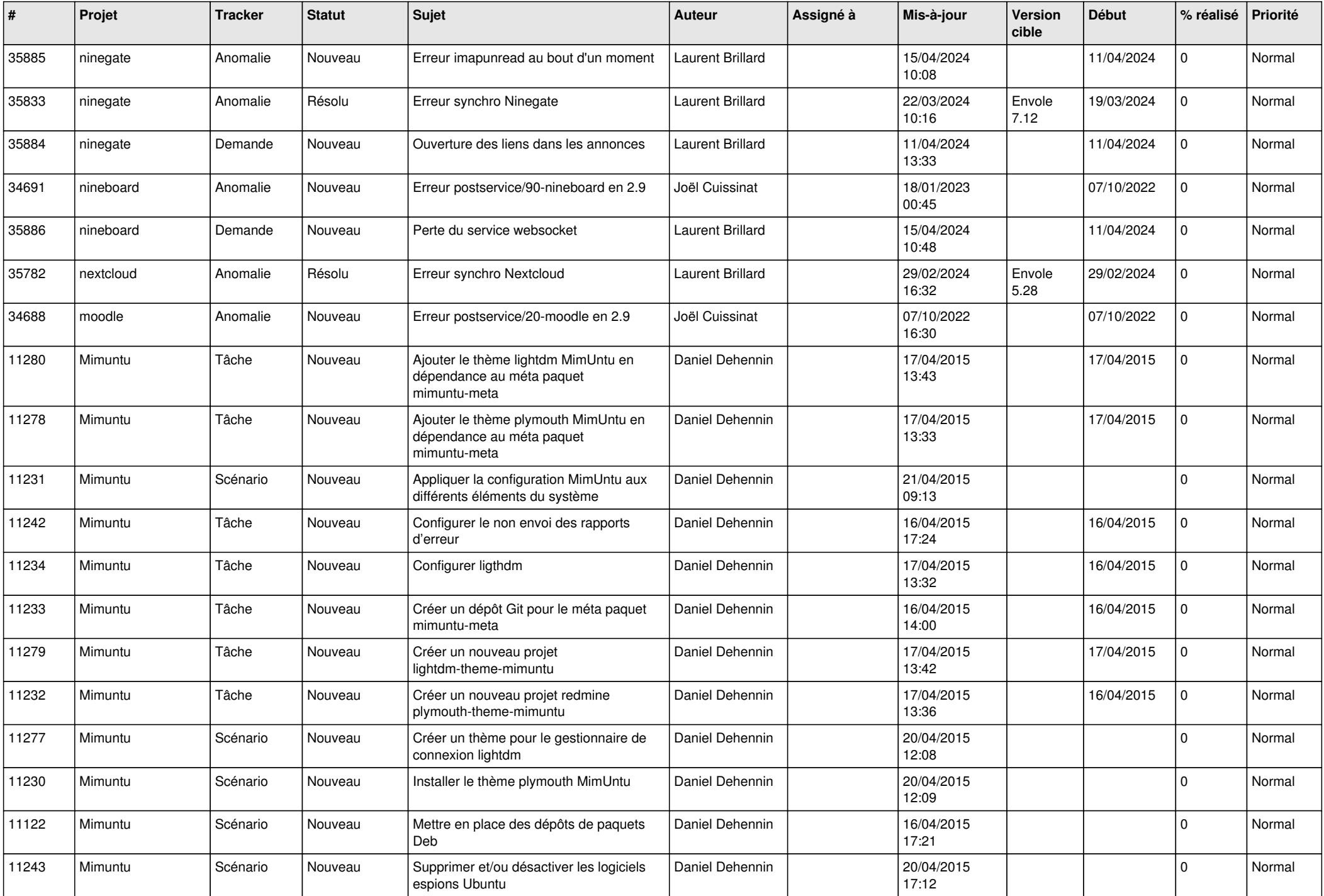

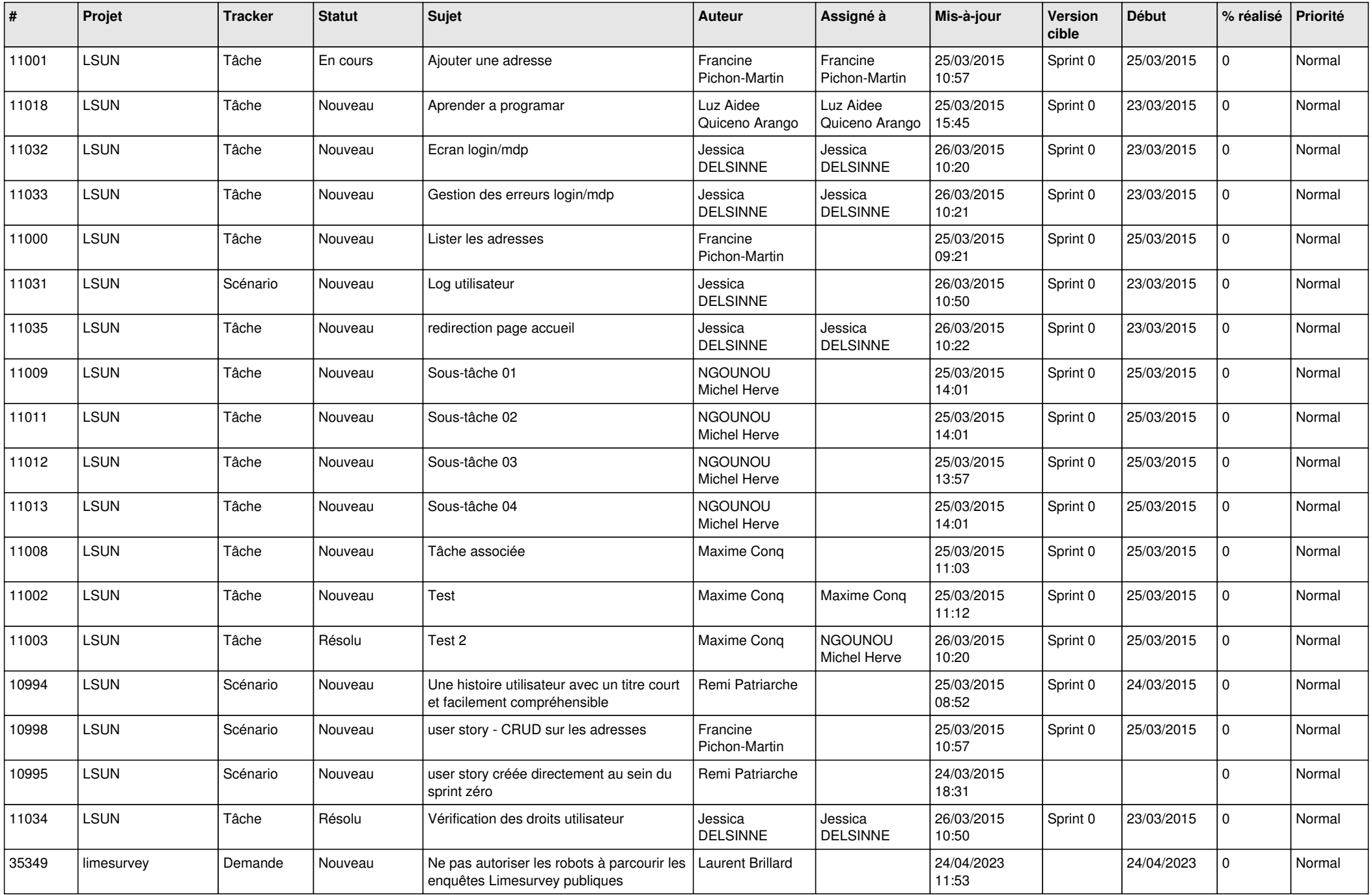

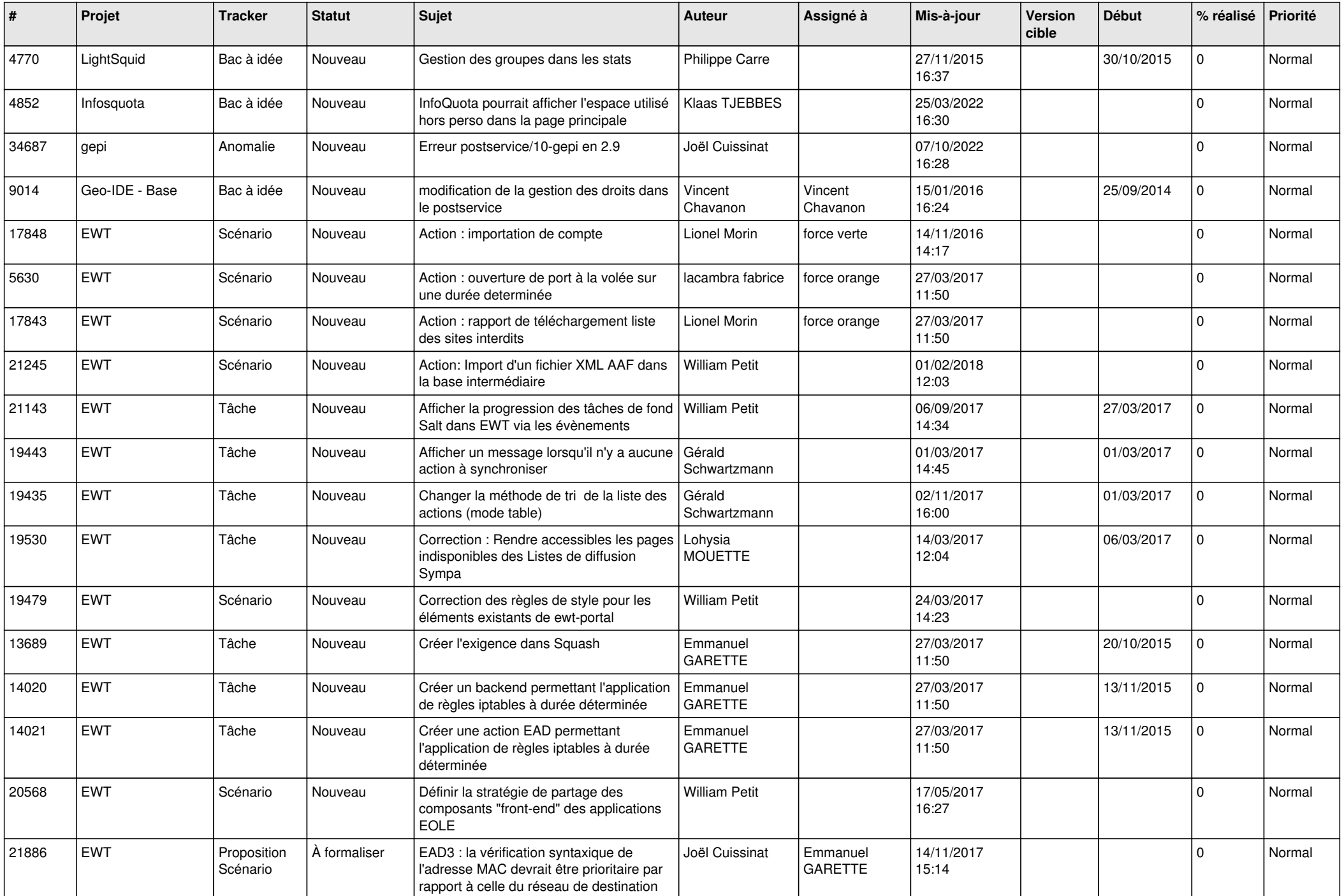

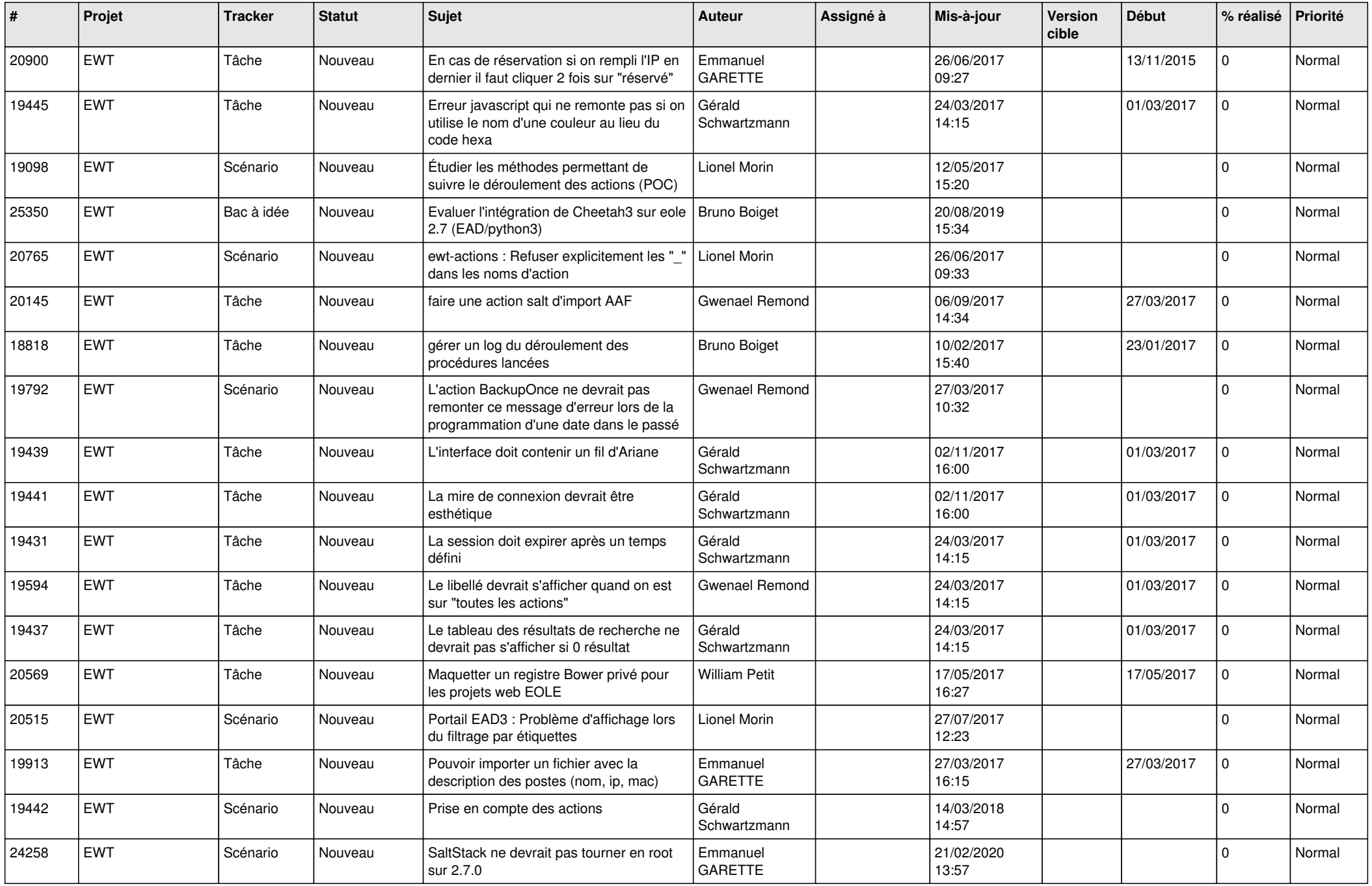

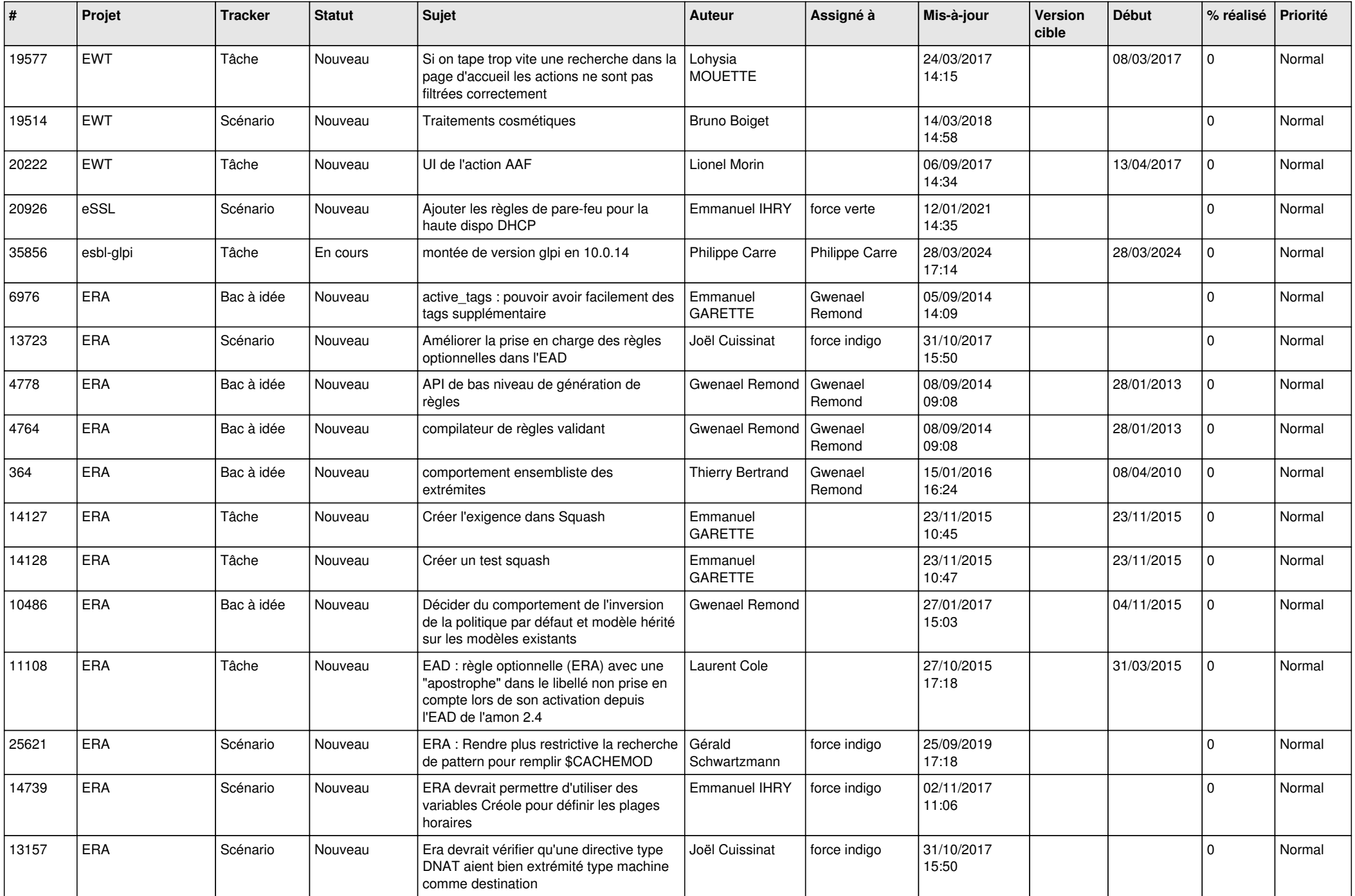

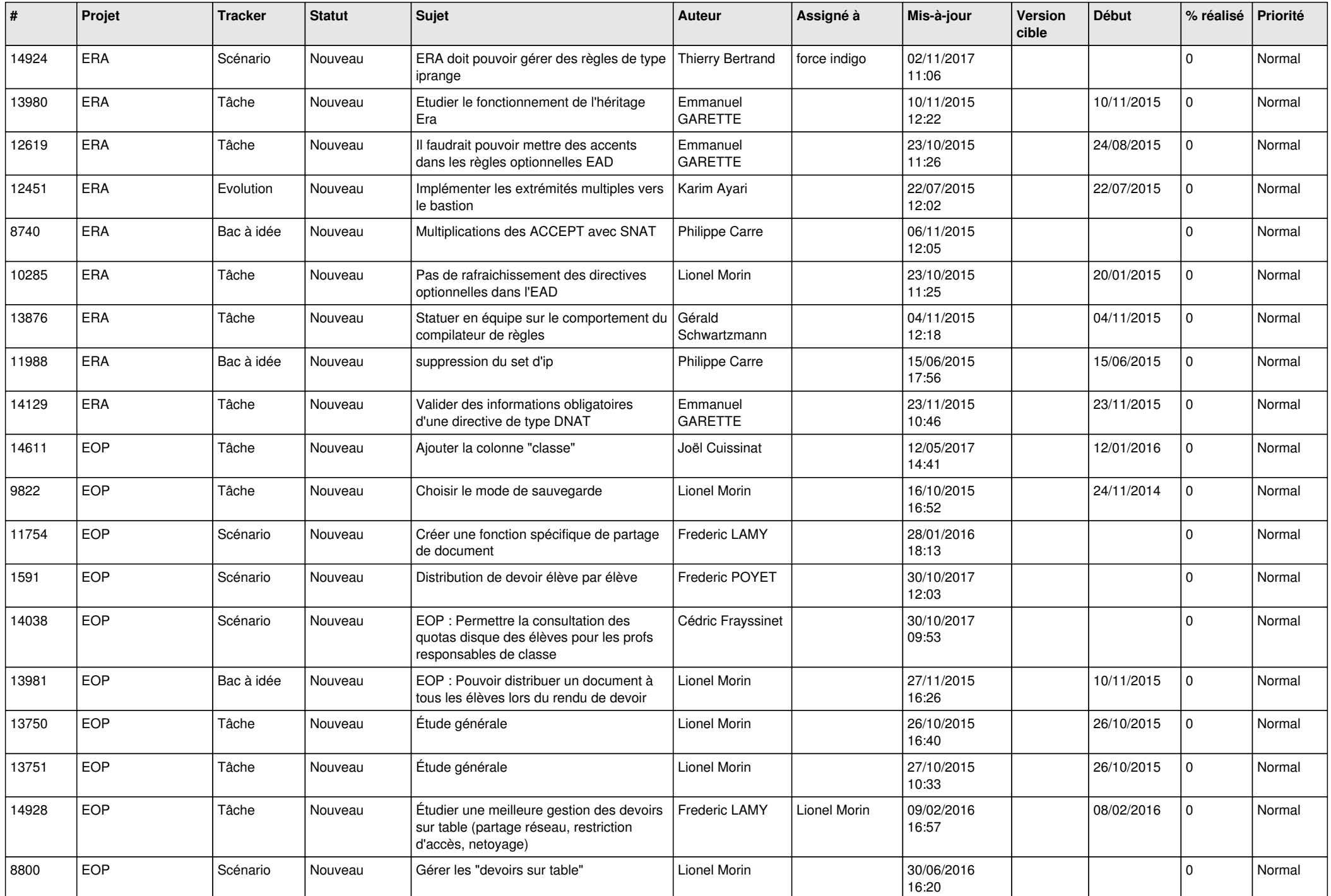

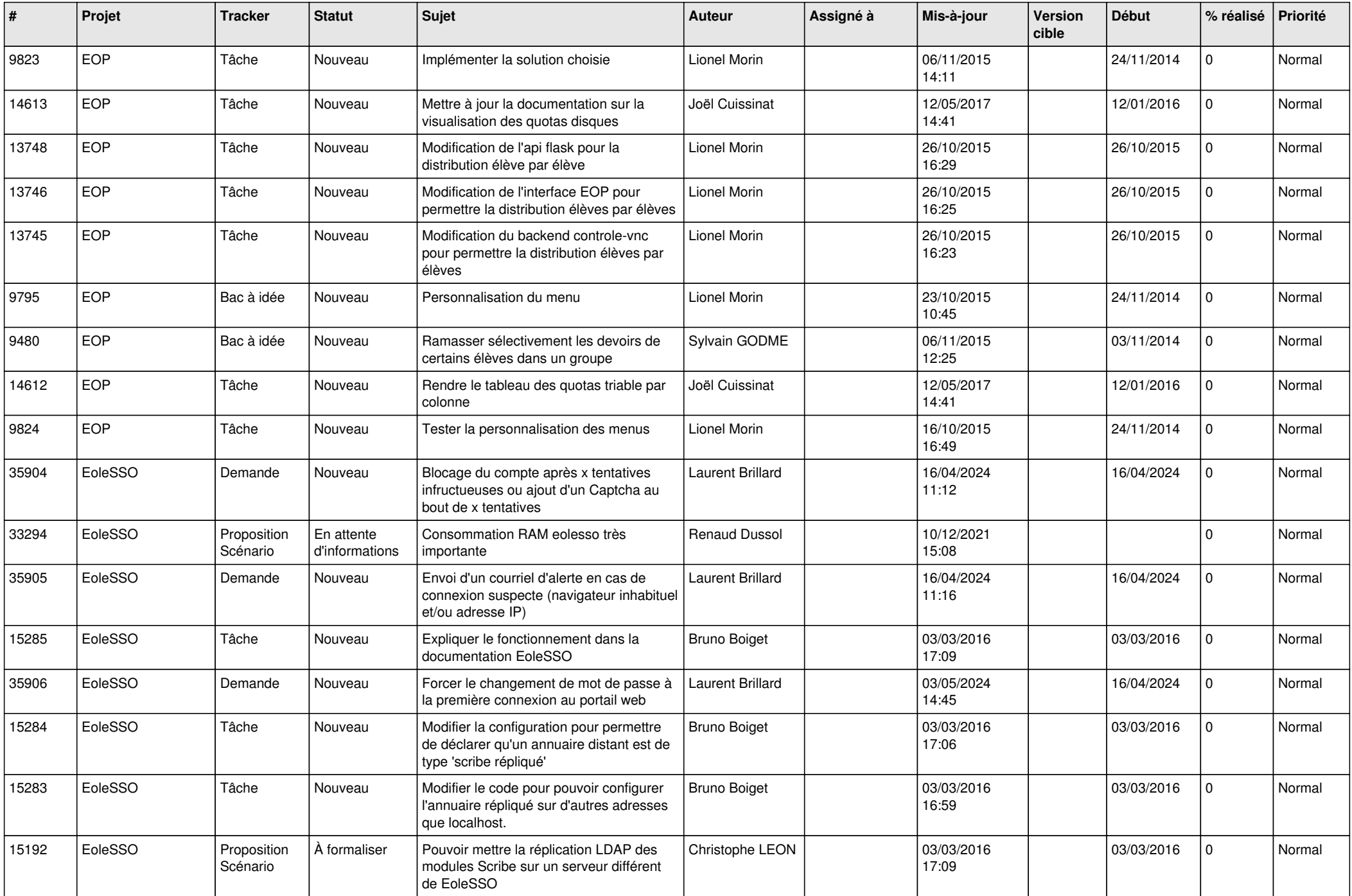

![](_page_25_Picture_575.jpeg)

![](_page_26_Picture_589.jpeg)

![](_page_27_Picture_148.jpeg)

**...**